# Package 'cvam'

October 18, 2021

<span id="page-0-0"></span>Type Package

Title Coarsened Variable Modeling

Version 0.9.2

Date 2021-10-05

Author Joseph L. Schafer <Joseph.L.Schafer@census.gov>

Maintainer Joseph L. Schafer <Joseph.L.Schafer@census.gov>

Description Extends R's implementation of categorical variables (factors) to handle coarsened observations; implements log-linear models for coarsened categorical data, including latent-class models. Detailed information and examples are provided in the package vignettes.

**Depends** R  $(>= 3.5.0)$ 

Imports stats, Formula, coda

Suggests nnet, lme4, MASS, xtable

License GPL-3 | file LICENSE

LazyData yes

NeedsCompilation yes

Repository CRAN

Date/Publication 2021-10-18 16:30:08 UTC

# R topics documented:

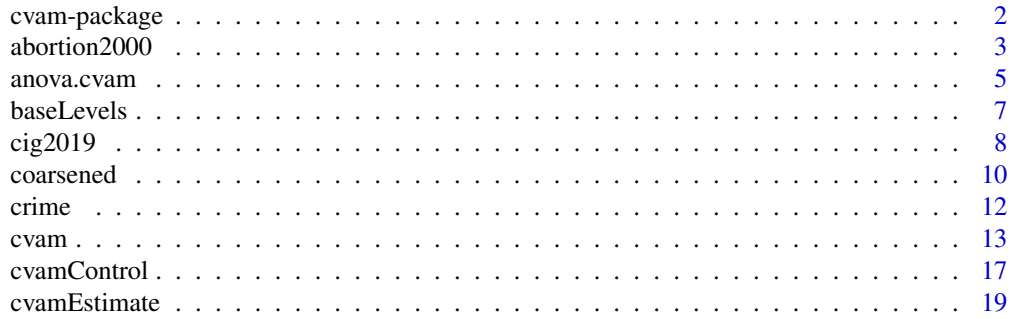

# <span id="page-1-0"></span>2 cvam-package

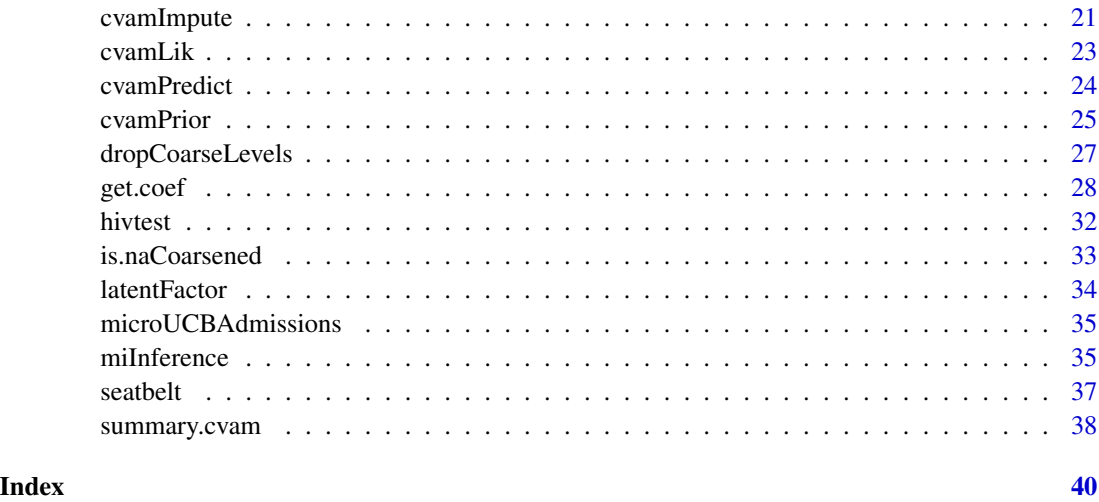

cvam-package *Coarsened Variable Modeling*

#### **Description**

Extends R's implementation of categorical variables (factors) to handle coarsened observations; implements log-linear models for coarsened categorical data, including latent-class models. Detailed information and examples are provided in the package vignettes.

#### Details

Log-linear models, when applied to frequencies in a multiway table, describe associations among the factors that define the dimensions of the table. Standard functions for fitting log-linear models in R, including [glm](#page-0-0) and [loglin](#page-0-0), cannot accept observations with incomplete information on any of the factors in the model, because those observations cannot be assigned with certainty to a single cell of the complete-data table. The functions in the cvam package facilitate log-linear modeling of factors with missing and coarsened values. The two major functions are:

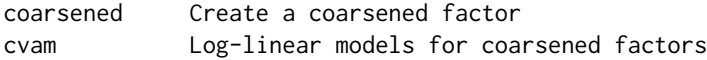

A coarsened factor is an extended version of a factor whose elements may be fully observed, partially observed or missing. The partially-observed and missing states are represented by extra levels which are interpreted as groupings of the fully observed states. The cvam function fits log-linear models to coarsened factors. It also accepts ordinary factors with or without missing values, and factors that contain only missing values, which are useful for latent-class analysis. The modeling routines implemented in cvam include EM algorithms for mode finding and Markov chain Monte Carlo procedures for Bayesian simulation and multiple imputation. Supporting funtions are used to extract information from a fitted model, including:

#### <span id="page-2-0"></span>abortion2000 3

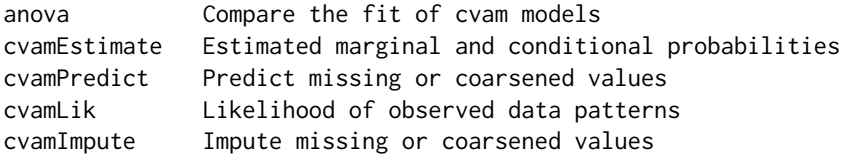

Five datasets are also provided:

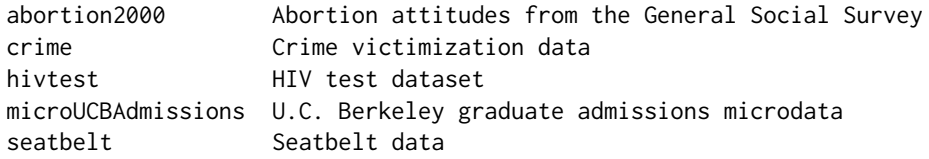

#### Author(s)

Joseph L. Schafer <Joseph.L.Schafer@census.gov>

Maintainer: Joseph L. Schafer <Joseph.L.Schafer@census.gov>

#### References

Extended descriptions and examples for all major functions are provided in two vignettes, *Understanding Coarsened Factors in cvam* and *Log-Linear Modeling with Missing and Coarsened Values Using the cvam Package*.

abortion2000 *Abortion Attitudes from the 2000 General Social Survey*

#### Description

This dataset, which was extracted from the 2000 General Social Survey (GSS) (Smith et al., 2019), reports the responses of adults in the United States to seven questions about legalized abortion. The questions began, "Please tell me whether or not you think it should be possible for a pregnant woman to obtain a legal abortion if..." The abortion items were given to a random two-thirds subsample of GSS participants, so about 33% of the values are NA by design. Refusal to answer the question (a rare occurrence) was also coded here as NA.

The data frame also includes variables on age, sex, race, Hispanic origin, education, religious and political affiliation. A second race item, which was modeled after the race question on the U.S. Census questionnaire, was given to a random half-sample.

In general, analyses of GSS data should account for the complex sample design. Sample weights, stratum and cluster indicators are included for this purpose.

#### Usage

abortion2000

#### Format

a data frame with 2,817 rows and 19 variables:

- Age respondent's age, a factor with levels "18-29", "30-49", "50-64", and "65+"
- Sex respondent's sex, a factor with levels "Female" and "Male"
- Race respondent's race, a factor with levels "White", "Black", and "Other"; see NOTE below
- CenRace respondent's race, a factor with levels "White", "Black", "Hisp" and "Other"; see NOTE below
- Hisp respondent's Hispanic classification, a factor with levels "nonHisp" and "Hisp"
- Degree respondent's education, a factor with levels "<HS" (did not finish high school), "HS" (high school diploma), "JunCol" (junior college), "Bach" (Bacheor's degree), and "Grad" (graduate degree)
- Relig respondent's religious preference, a factor with levels "Prot" (Protestant), "Cath" (Roman Catholic), "Jewish", "None", and "Other"
- Party respondent's political party identification, a factor with levels "Dem" (Democrat), "Rep" (Republican), and "Ind/Oth" (Independent or Other); see NOTE below
- PolViews respondent's political views, a factor with levels "Con" (Conservative), "Mod" (Moderate), and "Lib" (Liberal)

Each of the next seven variables below is a factor with levels "Yes", "No", and "DK" (don't know). The items were prefixed by, "Please tell me whether or not you think it should be possible for a pregnant woman to obtain a legal abortion if..."

- AbDefect "...If there is a strong chance of serious defect in the baby?"
- AbNoMore "...If she is married and does not want any more children?"
- AbHealth "...If the woman's own health is seriously endangered by the pregnancy?"
- AbPoor "...If the family has a very low income and cannot afford any more children?"
- AbRape "...If she became pregnant as a result of rape?"
- AbSingle "...If she is not married and does not want to marry the man"
- AbAny "...The woman wants it for any reason?"

The three variables below may be used to compute estimates and standard errors that account for the survey's complex sample design:

- WTSSALL numeric sampling weight, inversely proportional to the individual's probability of being selected into the sample
- VSTRAT integer code identifying the stratum for variance estimation
- VPSU integer code identifying the primary sampling unit (PSU) (i.e., the primary cluster) within stratum for variance estimation; see NOTE below

#### <span id="page-4-0"></span>anova.cvam 5

#### **Note**

Race, which corresponds to the GSS variable race, is based on the interviewer's assessment of the respondent's race. When interviewers were not sure, they could ask the respondent, "What race do you consider yourself?"

CenRace is a collapsed version of the GSS variable racecen1. That variable, which was modeled on the race question in the U.S. Census, was given to half of the GSS sample in 2000 and to the full sample in subsequent years. Participants could choose from over a dozen race categories, or they could select "Some other race" and provide their own. The "Hisp" values represent those who chose "Some other race" and described themselves as Hispanic, Latino, Latina, or something similar.

Party is based on the GSS variable partyid. Level "Dem" includes Democrat-leaning Independents, and "Rep" includes Republican-leaning Independents.

The cluster identifier VPSU is nested within the stratum identifier VSTRAT; for example, VPSU == 1 in VSTRAT == 1644 and VPSU == 1 in VSTRAT == 1645 represent different clusters.

# Source

Smith, T.W., Davern, M., Freese, J., and Morgan, S.L. (2019) *General Social Surveys, 1972–2018*. National Data Program for the Social Sciences, No. 25., 1 data file (64,814 logical records) + 1 codebook (3,758 pp.). Chicago: NORC.

anova.cvam *Comparing the Fit of Two or More Models*

# Description

Compares the fit of two or more [cvam](#page-12-1) objects

#### Usage

```
## S3 method for class 'cvam'
anova(object, ..., method = c("lrt", "logP", "AIC", "BIC"),
   pval = FALSE, pvalDigits = 4L, showRank=NULL )
```
# Arguments

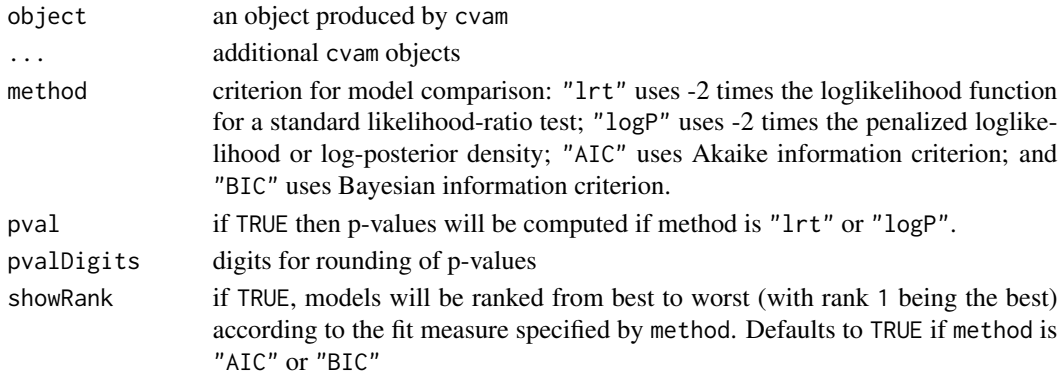

#### <span id="page-5-0"></span>Details

The p-values reported for the "lrt" and "logP" methods use a standard chi-squared approximation, with degrees of freedom equal to the difference in the number of parameters for the models being compared. This approximation is valid only if the models being compared are properly nested and ordered, with the simplest model appearing first in the argument list. The chi-squared approximation can be poor if the degrees of freedom for the comparison is large, and if the model corresponding to the null hypothesis (i.e., the smaller one) has fitted cell means that are too small. The chi-squared approximation is not appropriate for comparing latent-class models with a different number of latent classes.

The likelihood function used in "lrt" and "logP" is based on a Poisson model for the cell means in the complete-data table. The Poisson model is an appropriate surrogate for a multinomial model. It is also an appropriate surrogate for a product multinomial if the model includes all possible associations among variables regarded as fixed.

The residual degrees of freedom are the difference between the number of free parameters in a saturated Poisson model minus the number of free parameters in the current Poisson model. The saturated model estimates one parameter for every cell in the complete-data table, excluding dimensions for latent factors, and excluding structural-zero cells. No adjustments are made for estimates on a boundary of the parameter space.

For "BIC", the sample size is taken to be the total number of observations or total frequency in the data supplied by the user to fit the model, which does not include a flattening constant or any nuggets from a prior distribution created by [cvamPrior](#page-24-1). No adjustments are made for missing or coarsened values.

# Value

an object of class c("anova","data.frame")

# Author(s)

Joe Schafer <Joseph.L.Schafer@census.gov>

# References

For more information, refer to the package vignette *Log-Linear Modeling with Missing and Coarsened Values Using the cvam Package*.

#### See Also

[cvam](#page-12-1)

# Examples

```
MO \le cvam( \sim VI + V2, data=crime, freq=n)
M1 <- cvam( ~ V1 * V2, data=crime, freq=n )
anova(M0, M1, pval=TRUE)
```
<span id="page-6-1"></span><span id="page-6-0"></span>

#### <span id="page-6-2"></span>Description

Retrieve specific attributes of a coarsened factor.

#### Usage

```
baseLevels(x)
nBaseLevels(x)
coarseLevels(x)
nCoarseLevels(x)
mapping(x)
```
#### Arguments

x a coarsened factor

#### Details

A coarsened factor, produced by the function [coarsened](#page-9-1), is an extended type of factor whose elements may be fully observed, partially observed, or missing. The full set of attributes of a coarsened factor may be obtained by attributes, and individual attributes are available with attr. The functions documented on this page are convenient alternatives to attr.

The elements of baseLevels, a character vector of length nBaseLevels, represent states of complete knowledge. The elements of coarseLevels, a character vector of length nCoarseLevels, represent states of incomplete or missing information. Each element of coarseLevels maps onto two or more elements of baseLevels. The attribute mapping is an integer matrix with nCoarseLevels rows and nBaseLevels columns, with 1 in position [i,j] if coarse level i contains base level j. The last coarse level is always NA, and it contains every base level.

# Value

The requested attribute of x.

#### **Note**

A coarsened factor has the usual attributes of a factor, but they should not be altered directly. For example, the function levels<-, the replacement version of levels, should not be used with a coarsened factor.

# Author(s)

Joe Schafer <Joseph.L.Schafer@census.gov>

#### <span id="page-7-0"></span>References

For more information, refer to the package vignette *Understanding Coarsened Factors in cvam*.

#### See Also

[cvam](#page-12-1), [coarsened](#page-9-1), [is.naCoarsened](#page-32-1), [dropCoarseLevels](#page-26-1)

#### Examples

```
fac <- factor( c("red", "green", NA, "yellow", "notRed", "green") )
cFac <- coarsened( fac,
  levelsList = list("notRed" = c("green", "yellow")) )
baseLevels(cFac)
mapping(cFac)
```
cig2019 *Cigarette Use from the 2019 National Health Interview Survey*

#### Description

The National Health Interview Survey (NHIS), conducted by the National Center for Health Statistics and the U.S. Census Bureau, is a large, annual, cross-sectional survey designed to measure health status and behaviors in the non-institutionalized U.S. population. This dataset, which was extracted from the 2019 NHIS, includes responses to several questions pertaining to cigarettes. Adult participants (age 18+) were asked, "Have you smoked at least 100 cigarettes in your entire life?" Those who answered "Yes" were asked additional questions about current use; for those who did not, the interviewers skipped to the next section.

Analyses of NHIS data should account for the stratified multistage cluster sample design. Sample weights, stratum and cluster indicators are included for this purpose.

#### Usage

cig2019

# Format

a data frame with 31,997 rows and 14 variables:

- wtia\_a interim annual weight for analysis of adult questionnaire items; see NOTE below
- wtfa\_a final annual weight for analysis of adult questionnaire items; see NOTE below
- urbrrl urban/rural classification scheme for counties, a factor with levels "Large central metro", "Large fringe metro", "Med/small metro". and "Nonmetropolitan"
- region region within the United States, a factor with levels "Northeast", "Midwest", "South", and "West"
- pstrat pseudo-stratum for variance estimation

ppsu pseudo-primary sampling unit for variance estimation; see NOTE below

agep\_a age in years; see NOTE below

- sex\_a sex, a factor with levels "Male" and "Female"
- hispall\_p single and multiple race groups with Hispanic origin, a factor with levels "Hispanic", "NH White only", "NH Black/AfrAmer only", "NH Asian only", "NH AIAN only", "NH AIAN and other group", and "Other single and multiple races"
- smkev\_a "Have you smoked at least 100 cigarettes in your ENTIRE LIFE?", a factor with levels "Yes" and "No"
- smknow\_a "Do you NOW smoke cigarettes every day, some days or not at all?", a factor with levels "Every day", "Some days", and "Not at all"; see NOTE below
- cignow\_a "On average, about how many cigarettes do you NOW smoke a day?"; see NOTE below
- smk30d\_a "On how many of the PAST 30 DAYS did you smoke a cigarette?"; see NOTE below
- cig30d\_a "On average, when you smoked during the PAST 30 DAYS, about how many cigarettes did you smoke a day?"; see NOTE below

#### Note

The weight variables wtia\_a and wtfa\_a both reflect the probability that the person was selected into the sample. The interim annual adult weight wtia includes adjustments for nonresponse due to non-participation in the interview. The final annual adult weight wtia includes adjustments for nonresponse and additional factors to calibrate the sample to population totals for important geographic and demographic variables.

The cluster identifier ppsu is nested within the stratum identifier pstrat; for example, ppsu == 1 in pstrat == 100 and ppsu == 1 in pstrat == 101 represent different clusters.

The age variable agep\_a is top-coded at 85; the value agep\_a == 85 indicates 85 or older.

Question smknow\_a, "Do you NOW smoke cigarettes every day, some days, or not at all?", was asked only if smkev\_a =="Yes"; otherwise it is missing.

Question cignow\_a, "On average, about how many cigarettes do you NOW smoke a day?", was asked only if smknow\_a == "Every day"; otherwise it is missing. This variable is top-coded at 95.

Question smk30d\_a, "On how many of the PAST 30 DAYS did you smoke a cigarette?", was asked only if smknow\_a == "Some days"; otherwise it is missing.

Question cig30d\_a, "On average, when you smoked during the PAST 30 DAYS, about how many cigarettes did you smoke a day?", was asked only if smknow\_a == "Some days" and if (smk30d\_a > 0) | is.na(smk30d\_a). This variable is top-coded at 95.

#### Source

National Center for Health Statistics. National Health Interview Survey, 2019. Public-use data file and documentation. [https://www.cdc.gov/nchs/nhis/data-questionnaires-documentation.htm.](https://www.cdc.gov/nchs/nhis/data-questionnaires-documentation.htm) 2020.

<span id="page-9-1"></span><span id="page-9-0"></span>

#### Description

A coarsened factor is an extended version of a factor or ordered factor whose elements may be fully observed, partially observed or missing. The partially-observed and missing states are represented by extra levels which are interpreted as groupings of the fully observed states. Coarsened factors are specifically designed for modeling with the cvam package.

#### Usage

```
coarsened(obj, levelsList = list(), warnIfCoarsened = TRUE)
is.coarsened(x)
## S3 method for class 'coarsened'
print(x, quote = FALSE, max.levels = NULL,width = getOption("width"), ...)## S3 method for class 'coarsened'
droplevels(x, ...)
## S3 method for class 'coarsened'
relevel(x, ...)
## S3 method for class 'coarsened'
reorder(x, ...)
## S3 method for class 'coarsened'
rep(x, \ldots)## S3 method for class 'coarsened'
x[...]
## S3 method for class 'coarsened'
x[[...]]
## S3 replacement method for class 'coarsened'
x[\ldots] <- value
## S3 replacement method for class 'coarsened'
x[[...]] <- value
```
# Arguments

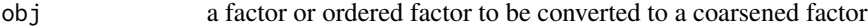

#### <span id="page-10-0"></span>coarsened the contract of the contract of the contract of the contract of the contract of the contract of the contract of the contract of the contract of the contract of the contract of the contract of the contract of the

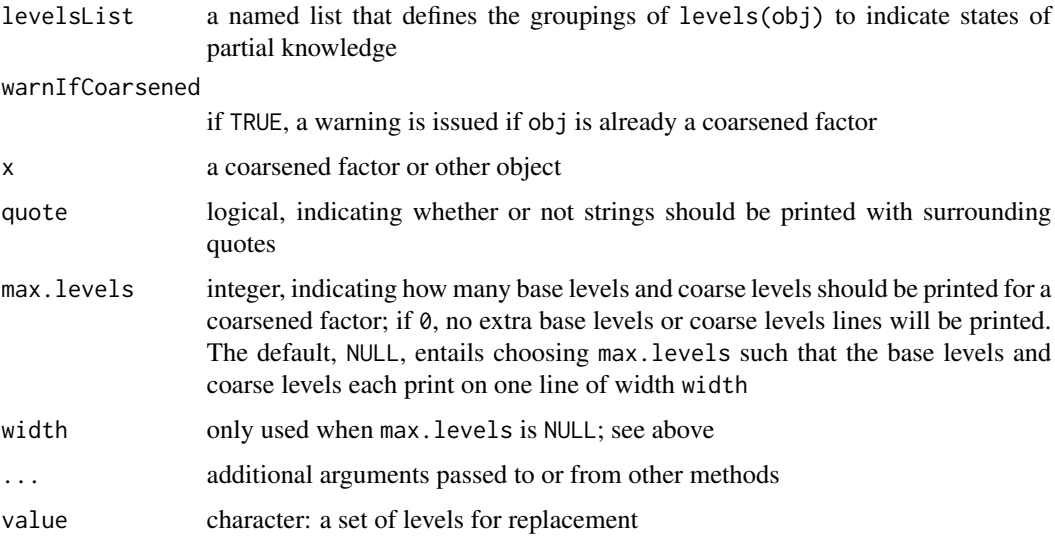

#### Details

A coarsened factor, which inherits from class "factor" or c("ordered","factor"), has two types of levels: base levels, which represent states of complete knowledge, and coarse levels, which represent states of incomplete knowledge. Each coarse level maps to two or more base levels. The mapping is defined by the argument levelsList.

For example, consider a factor whose levels are c("red","notRed","green","yellow"), where "notRed" denotes an observation that is either "green" or "yellow". When the factor is converted to a coarsened factor, c("red","green","yellow") becomes the [baseLevels](#page-6-1), and "notRed" becomes an element of [coarseLevels](#page-6-2). To produce this result, the argument levelsList should have a component named "notRed", whose value is c("green","yellow").

The last coarse level is NA, denoting an observation that could belong to any of the base levels. The NA coarse level is created automatically. Calling coarsened with an empty levelsList (the default) produces a coarsened factor with NA as its only coarse level.

If the main argument to coarsened is already a coarsened factor, then a warning is issued (if warnIfCoarsened is TRUE) and the coarsened factor is returned unchanged.

The generic functions [droplevels](#page-0-0), [relevel](#page-0-0), and [reorder](#page-0-0) should not be applied to coarsened factors; the S3 methods droplevels.coarsened, relevel.coarsened, and reorder.coarsened will prevent this from happening.

rep.coarsened is a method for the generic function [rep](#page-0-0) that ensures the special attributes of a coarsened factor are preserved.

Extraction and replacement methods  $\Gamma$  and  $\Gamma$ [ $\Gamma$  are also provided to preserve the special attributes of coarsened factors.

# Value

coarsened returns a coarsened factor.

is.coarsened returns TRUE if x is a coarsened factor and FALSE otherwise.

Coarsened factors were designed for use by the modeling function [cvam](#page-12-1), which treats base levels and coarse levels differently. Other statistical modeling routines, such as lm, may not handle them appropriately. Functions outside of the cvam package will treat coarse levels (including NA) the same as base levels, producing results that are difficult to interpret or nonsensical, especially if the base levels are ordered.

The behavior of coarsened with levelsList = list() is similar to that of [addNA](#page-0-0), which converts the missing values in a factor to non-missing observations with value NA and adds NA to the levels. The result of addNA, however, is an ordinary factor or ordered factor which has no mechanism to inform other functions that NA has special meaning.

The function is.na should not be applied to a coarsened factor; use [is.naCoarsened](#page-32-1) instead.

Because base levels and coarse levels should be handled differently, functions from base R that manipulate the levels of a factor, including relevel, reorder, droplevels, and the replacement version of levels should not be used with coarsened factors. Supplying a coarsened factor to any of these functions will produce an error.

#### Author(s)

Joe Schafer <Joseph.L.Schafer@census.gov>

#### References

For more information, refer to the package vignette *Understanding Coarsened Factors in cvam*.

#### See Also

[cvam](#page-12-1), [is.naCoarsened](#page-32-1), [baseLevels](#page-6-1), [dropCoarseLevels](#page-26-1)

#### Examples

```
fac <- factor( c("red", "green", NA, "yellow", "notRed", "green") )
cFac <- coarsened( fac,
  levelsList = list("notRed" = c("green", "yellow")) )
print(cFac)
# extraction and replacement
print( cFac[2:3] )
cFac[2:3] <- c("NA", "green")
```
crime *Crime Victimization Data*

#### Description

This dataset, reported and analyzed by Kadane (1985), comes from the National Crime Survey conducted by the U.S. Bureau of the Census. Occupants of housing units were interviewed to determine whether they had been victimized by crime in the preceding six-month period. Six months later, the units were visited again to determine whether the occupants had been victimized during the intervening months. Missing values for various reasons occurred at both occasions.

<span id="page-11-0"></span>

# **Note**

<span id="page-12-0"></span> $c\nu$ am  $13$ 

#### Usage

crime

### Format

a data frame with 9 rows and 3 variables:

- V1 victimization status from the first visit
- V2 victimization status from the second visit
- n frequency in sample

# Source

Kadane, J.B. (1985) Is victimization chronic? a Bayesian analysis of multinomial missing data. *Journal of Econometrics*, 29, 47-67.

Schafer, J.L. (1997) *Analysis of Incomplete Multivariate Data*. London: Chapman & Hall/CRC Press.

<span id="page-12-1"></span>cvam *Log-Linear Models for Incomplete Categorical Variables*

#### **Description**

Fits log-linear models to categorical variables by three methods: maximizing the loglikelihood or log-posterior density by Expectation-Maximization (EM) algorithms, simulating the posterior distribution by a Markov chain Monte Carlo (MCMC) algorithms, and creating random draws of parameters from an approximate Bayesian posterior distribution. The factors in the model may have missing or coarsened values.

# Usage

```
cvam(obj, ...)
## S3 method for class 'formula'
cvam(obj, data, freq, weight, subPop,
    stratum, cluster, nest = FALSE, prior = cvamPrior(),
   method = c("EM", "MCMC", "approxBayes", "mfSeen", "mfTrue",
       "mfPrior", "modelMatrix"), control = list(), omitData = FALSE,
    saturated = FALSE, modelMatrix = NULL, offset = NULL,
    strZero = NULL, startVal = NULL, estimate = NULL, ...)
## S3 method for class 'cvam'
cvam(obj, method = obj$method, control = NULL, startVal = NULL,
   estimate = NULL, ...)
```
# <span id="page-13-0"></span>Arguments

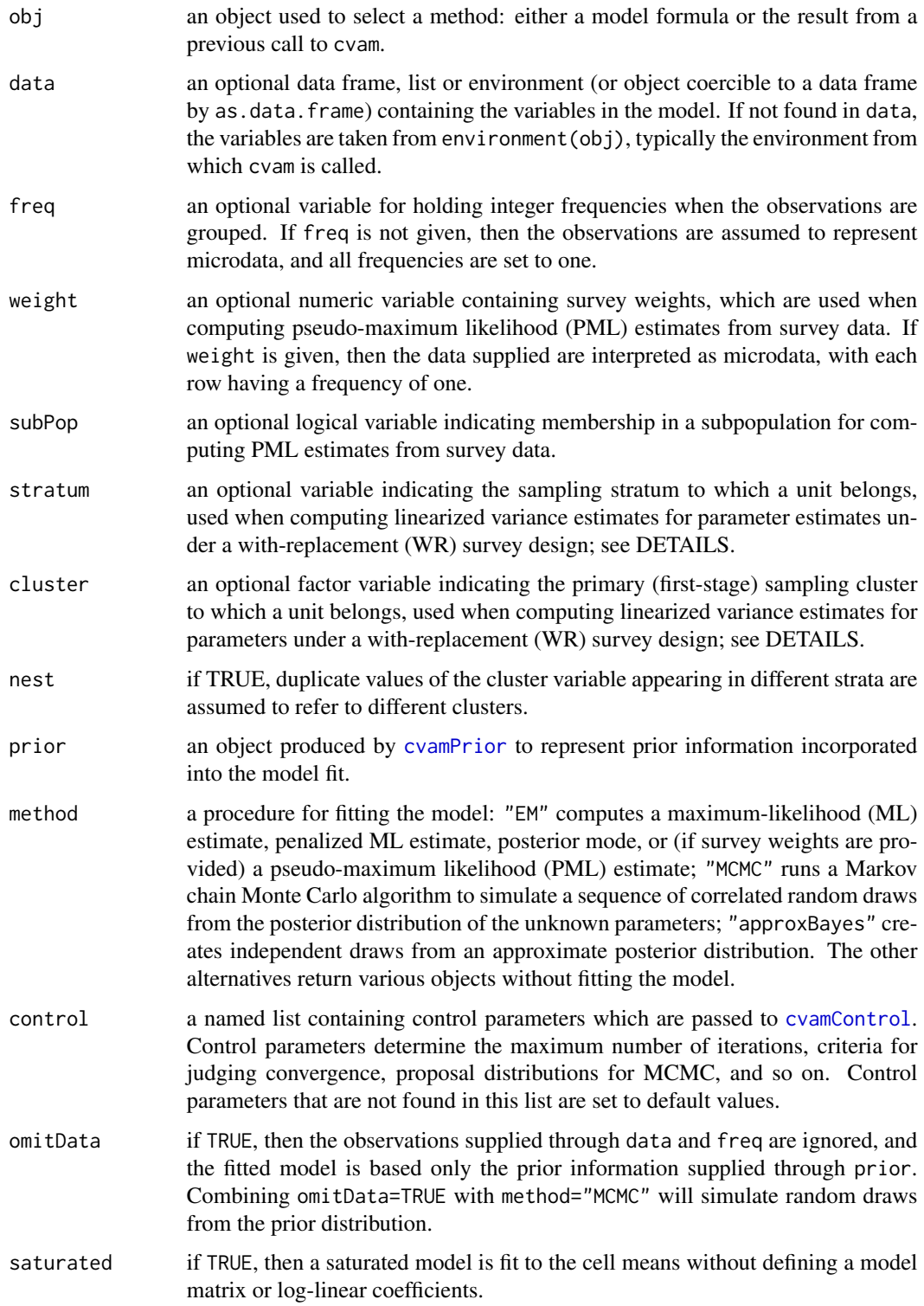

<span id="page-14-0"></span>cvam and the contract of the contract of the contract of the contract of the contract of the contract of the contract of the contract of the contract of the contract of the contract of the contract of the contract of the c

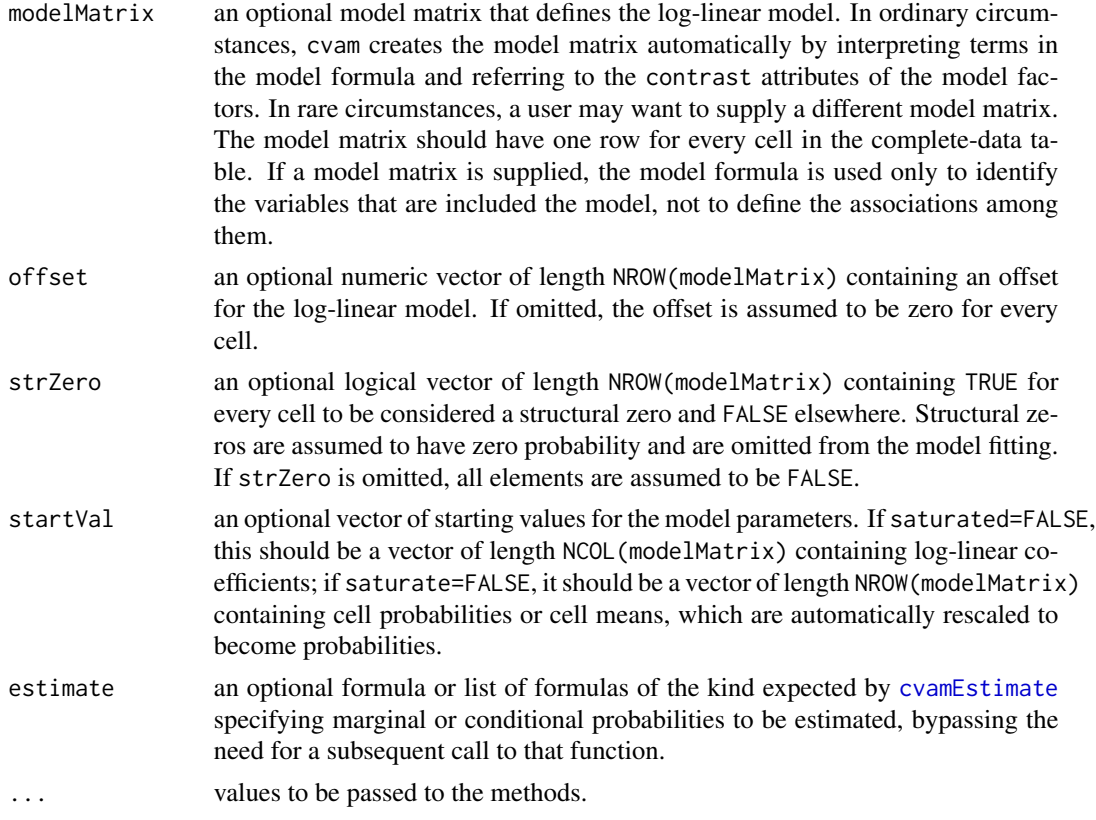

# Details

A log-linear model is specified by a one-sided formula that determines which associations among the variables are allowed. For example,  $\sim A + B + C$  implies that A, B and C are mutually independent;  $\sim$  A\*B + A\*C implies that B and C are conditionally independent given A; and so on. Variables in a model may be factors or coarsened factors, and missing values are permitted. All models are fit using a surrogate Poisson formulation which is appropriate for Poisson, multinomial or productmultinomial sampling. A formula may contain a vertical bar to specify variables to be regarded as fixed; for example, ~ A\*B + A\*C | A fixes the variable A. Fixing variables does not change the model fitting procedure; the only difference is that, after the model has been fit, the cell probabilities are scaled to sum to one within every combination of levels of the fixed variables.

If cvam is called with a cvam object as its first argument, then the data, model and prior distribution will be taken from the previous run, and (unless startVal is supplied), starting values will be set to the final parameter values from the previous run.

If method is "EM" and survey weights are supplied through weight, then cvam performs pseudomaximum likelihood (PML) estimation. The target of PML is the set of parameters that would be obtained if the given model were fit to all units in the finite population (or, if subPop is given, the subpopulation). If saturated=FALSE, then standard errors for log-linear coefficients are computed using a linearization method that assumes the first stage of sampling within strata was carried out with replacement (WR). Although WR sampling is rarely done in actual surveys, it is often assumed for variance estimation, and if the first-stage sampling was actually done without replacement the resulting standard errors tend to be conservative. The WR survey design information is provided

through weight, stratum and cluster. The stratum and cluster variables are coerced to factors. If stratum is omitted, then the population is regarded as a single stratum. If cluster is omitted, then each sample unit is treated as a cluster.

# Value

if method is "EM", "MCMC" or "approxBayes", an object of class c("cvam","list") containing the results of a model fit. For other values of method, the requested object is returned without fitting a model.

# Author(s)

Joe Schafer <Joseph.L.Schafer@census.gov>

# References

Extended descriptions and examples for all major functions are provided in two vignettes, *Understanding Coarsened Factors in cvam* and *Log-Linear Modeling with Missing and Coarsened Values Using the cvam Package*.

# See Also

[coarsened](#page-9-1), [cvamPrior](#page-24-1), [cvamControl](#page-16-1), [cvamEstimate](#page-18-1), [get.coef](#page-27-1), [summary.cvam](#page-37-1)

#### Examples

```
# convert U.C. Berkeley admissions three-way table to data frame,
# fit model of conditional independence, display summary
# compare the fit to the saturated model
dF <- as.data.frame(UCBAdmissions)
fit <- cvam( ~ Dept*Gender + Dept*Admit, data=dF, freq=Freq )
summary(fit)
fitSat <- cvam( ~ Dept*Gender*Admit, data=dF, freq=Freq )
anova(fit, fitSat, pval=TRUE)
# fit non-independence model to crime data; then run MCMC for
# 5000 iterations, creating 10 multiple imputations of the frequencies
# for the 2x2 complete-data table
fit \le cvam( \sim V1 \star V2, data=crime, freq=n )
set.seed(56182)
fitMCMC <- cvam(fit, method="MCMC",
   control=list( iterMCMC=5000, imputeEvery=500) )
get.imputedFreq(fitMCMC)
```
<span id="page-15-0"></span>

### <span id="page-16-1"></span><span id="page-16-0"></span>Description

The [cvam](#page-12-1) function fits log-linear models to coarsened categorical variables. Its model-fitting procedures are governed by parameters in a cvamControl object created by the auxiliary function documented here. This function is intended for internal use; the only reason to invoke this function directly is to display the control parameters and their default values.

#### Usage

```
cvamControl( iterMaxEM = 500L, iterMaxNR = 50L,
   iterApproxBayes = 1L, imputeApproxBayes = FALSE,
   iterMCMC = 5000L, burnMCMC = 0L, thinMCMC = 1L, imputeEvery = 0L,
   saveProbSeries = FALSE,
   typeMCMC = c("DA", "RWM"), tuneDA = c(10, .8, .8), tuneRWM = c(1000, .1),
   stuckLimit = 25L,
   startValDefault = c("center", "uniform"), startValJitter = 0,critEM = 1e-06, critNR = 1e-06, critBoundary = 1e-08, ncolMaxMM = 1000L,
   excludeAllNA = TRUE, critModelCheck=1e-08, confidence=.95,
   probRound = TRUE, probDigits = 4L )
```
#### **Arguments**

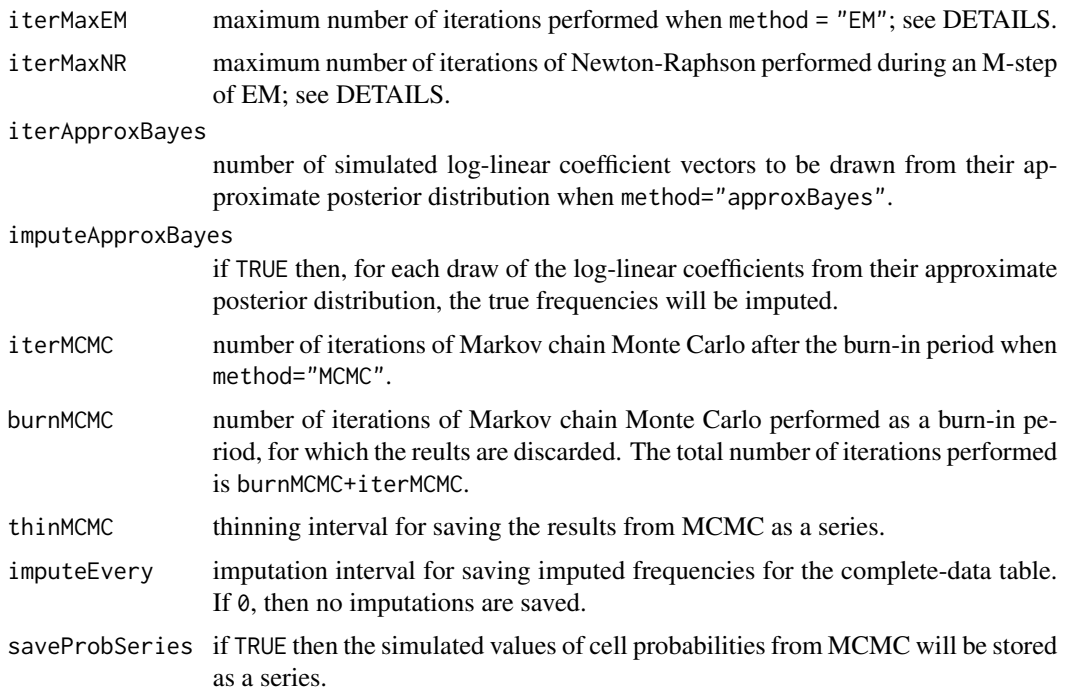

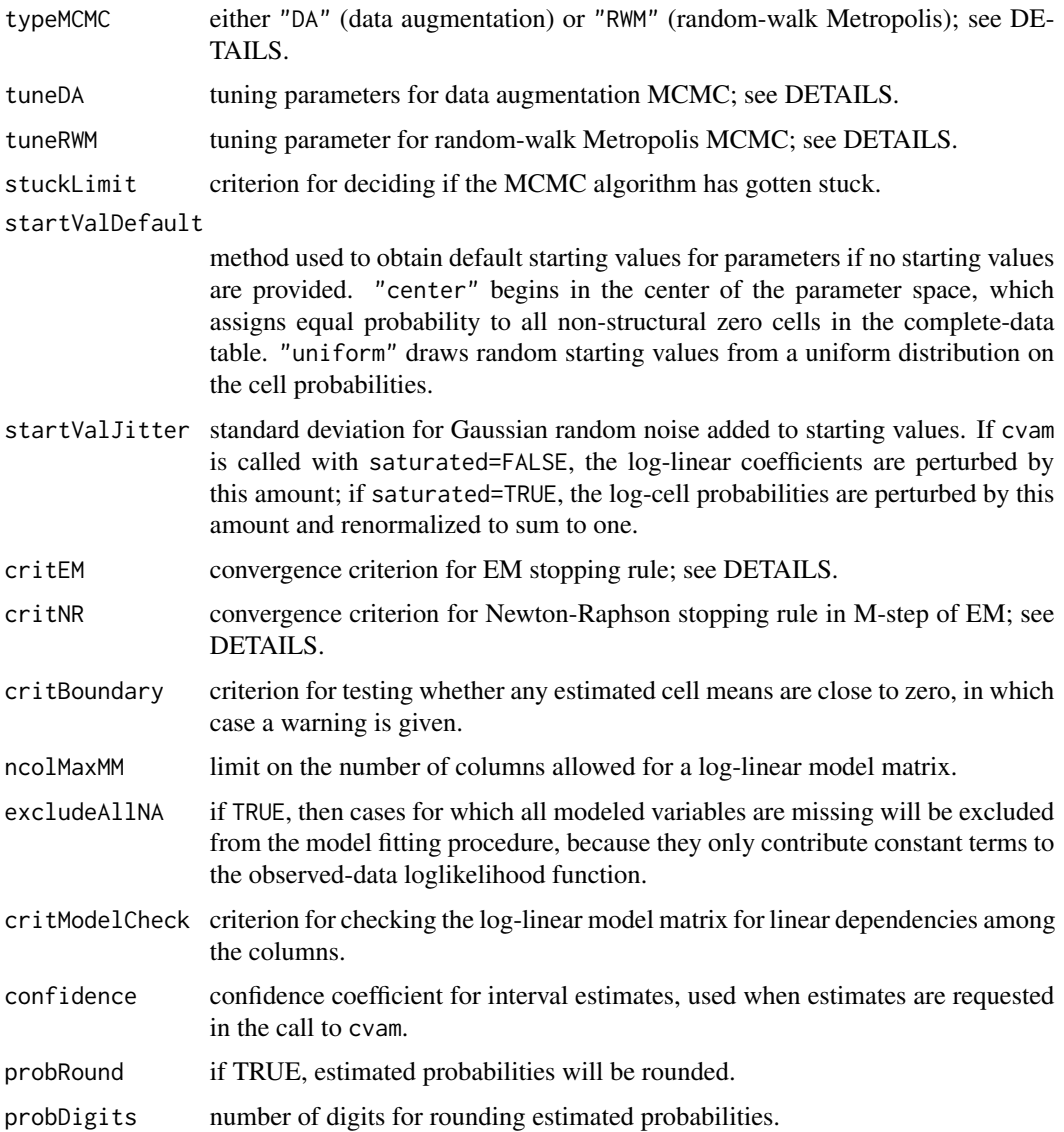

# Details

When cvam is called with method="EM", it performs an EM algorithm. At each E-step, observations with missing or coarsened values are apportioned to cells of the complete-data table in the expected amounts determined by the current estimated parameters. At the M-step, the a log-linear model is fit to the predicted complete-data frequencies from the E-step, using a Newton-Raphson procedure if saturated=FALSE. The EM algorithm is stopped after iterMaxEM iterations, or when the maximum absolute difference in cell means from one iteration to the next is no greater than critEM. The Newton-Raphson procedure in each M-step is stopped after iterMaxNR iterations or when the maximum absolute difference in cell means from one iteration to the next is no greater than critNR.

When cvam is called with method="MCMC", the algorithm that is run depends on typeMCMC and on whether the model is fit with saturated=TRUE.

# <span id="page-18-0"></span>cvamEstimate 19

- If saturated=FALSE and typeMCMC="DA", then the algorithm is a data-augmentation procedure that resembles EM. At each cycle, observations with missing or coarsened values are randomly allocated to cells of the complete-data table by drawing from a multinomial distribution, and the log-linear coefficients are updated using one step of a Metropolis-Hastings algorithm that mimics Newton-Raphson and conditions on the allocated frequencies. The proposal distribution is multivariate-t and can be adjusted by tuning constants in tuneDA, a numeric vector containing the degrees of freedom, step size and scale factor.
- If saturated=FALSE and typeMCMC="RWM", the observations with missing or coarsened values are not allocated, and the log-linear coefficients are updated by a step of random-walk Metropolis. The proposal is mutivariate-t and can be adjusted by tuning constants in tuneRWM, a numeric vector containing the degrees of freedom and scale factor.
- If saturated=TRUE, then the algorithm is a data-augmentation procedure that requires no tuning.

Full details on the EM and MCMC procedures are given in the Appendix of the vignette *Log-Linear Modeling with Missing and Coarsened Values Using the cvam Package*.

# Value

a list of control parameters for internal use by the function cvam.

#### Author(s)

Joe Schafer <Joseph.L.Schafer@census.gov>

# See Also

[cvam](#page-12-1)

# Examples

# display all control parameters and their default values cvamControl()

<span id="page-18-1"></span>cvamEstimate *Obtain Estimated Probabilities from a Fitted Model*

#### Description

After fitting a log-linear model with cvam, the fitted model object may be passed to this function to obtain estimated marginal and conditional probabilities for model factors.

#### Usage

```
cvamEstimate(estimate, obj, meanSeries = TRUE,
   confidence = obj$control$confidence,
   probRound = obj$control$probRound, probDigits = obj$control$probDigits, ...)
## S3 method for class 'cvamEstimate'
print(x, showHeader = TRUE, ...)## S3 method for class 'cvamEstimateList'
print(x, showHeader = TRUE, ...)
```
# Arguments

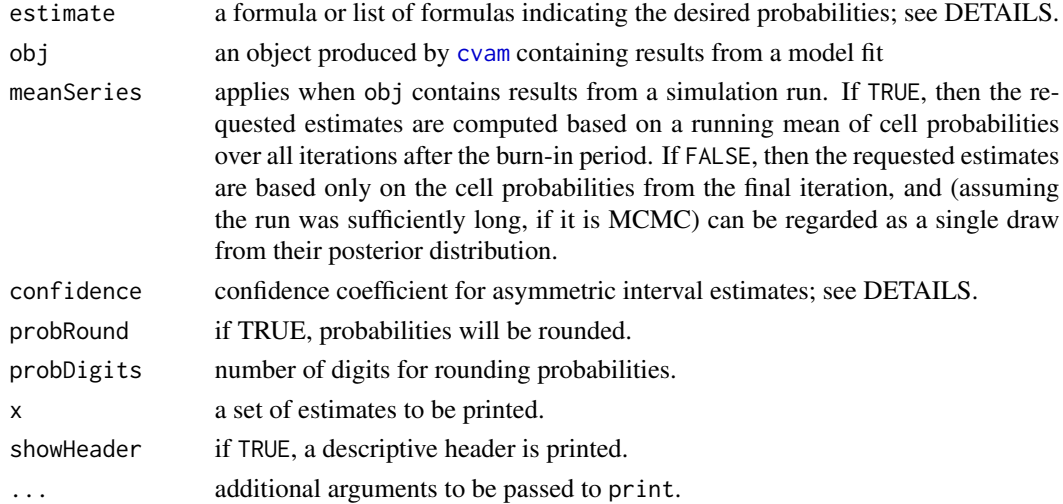

# Details

The argument estimate should be a one-sided formula or a list of one-sided formulas, with variables separated by '+', and variables to be conditioned on appearing after '|'. For example, ~ A requests marginal probabilities for every level of  $A$ ;  $\sim$  A + B | C + D requests conditional probabilities for every level combination of A and B given every level combination of C and D.

- If obj was produced with saturated=FALSE and method="EM", then standard errors for all probabilities are computed using Taylor linearization, also known as the delta method, based on the asymptotic covariance matrix for the log-linear coefficients.
- If obj was produced with saturated=FALSE and method="MCMC" or "approxBayes", then standard errors are computed with Taylor linearization, based on the covariance matrix for the simulated log-linear coefficients from all iterations after the burn-in period.
- If obj was produced with saturated=TRUE, then standard errors are not computed.

A symmetric confidence interval for a probability may be problematic, especially if the estimate is close to zero or one. Asymmetric confidence intervals are computed by applying a normal approximation on the logistic (log-odds) scale and translating the endpoints back to the probability scale.

# <span id="page-20-0"></span>cvamImpute 21

# Value

if estimate is a single formula, this function returns a data frame containing estimated probabilities, standard errors, and endpoints of approximate confidence intervals. If estimate is a list of formulas, then a list of data frames is returned.

#### Note

Estimates may also be requested when fitting a model with cvam, by providing a formula or list of formulas to the optional argument estimate.

#### Author(s)

Joe Schafer <Joseph.L.Schafer@census.gov>

# References

For more information, refer to the package vignette *Log-Linear Modeling with Missing and Coarsened Values Using the cvam Package*.

#### See Also

[cvam](#page-12-1) [cvamPredict](#page-23-1) [cvamImpute](#page-20-1) [cvamLik](#page-22-1)

#### Examples

```
fit <- cvam( ~ Sex * PolViews * AbAny, data=abortion2000 )
cvamEstimate( list( ~ AbAny | Sex, ~ AbAny | PolViews ), fit )
```
<span id="page-20-1"></span>cvamImpute *Impute Data from a Fitted Model*

# Description

After fitting a log-linear model with cvam, the fitted model object may be passed to this function, along with a dataset containing missing or coarsened values, to randomly impute the true data from their predictive distribution given the observed data and parameters from the fitted model.

#### Usage

```
cvamImpute(obj, data, freq, meanSeries = FALSE, synthetic=FALSE)
```
#### <span id="page-21-0"></span>**Arguments**

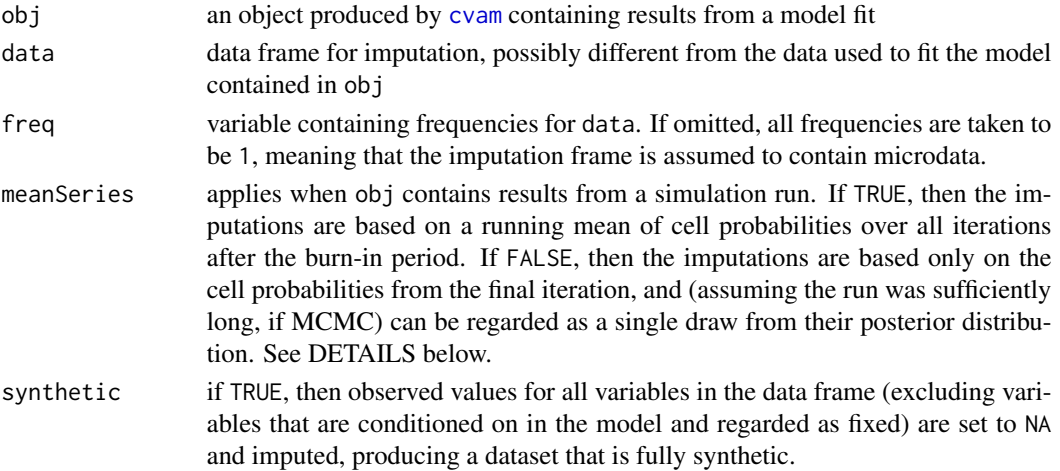

# Value

a data frame containing imputed data. If freq was given, the data frame has one row for each cell in the complete-data table and a variable freq containing the frequencies. If freq was not given, the data frame has one row for each microdata observatiom.

#### Note

When this function is used within a process for multiple imputation, meanSeries should be set to FALSE, otherwise the imputations will not correctly reflect uncertainty about model parameters.

#### Author(s)

Joe Schafer <Joseph.L.Schafer@census.gov>

# References

For more information, refer to the package vignette *Log-Linear Modeling with Missing and Coarsened Values Using the cvam Package*.

#### See Also

[cvam](#page-12-1), [cvamEstimate](#page-18-1), [cvamPredict](#page-23-1), [cvamLik](#page-22-1)

# Examples

```
# impute from a grouped dataset with frequencies
fit \le cvam( \le V1 \star V2, freq=n, data=crime )
cvamImpute( fit, data=crime, freq=n )
# impute microdata
fit <- cvam( ~ Sex * PolViews * AbAny, data=abortion2000 )
impData <- cvamImpute( fit, data=abortion2000 )
head(impData)
```
<span id="page-22-1"></span><span id="page-22-0"></span>

# Description

After fitting a log-linear model with cvam, the fitted model object may be passed to this function, along with a dataset that may contain missing or coarsened values, to compute the likelihood of each pattern of possibly incomplete or coarsened data for subset of variables, possibly conditioned upon another subset of variables

# Usage

cvamLik(form, obj, data, meanSeries = TRUE)

#### Arguments

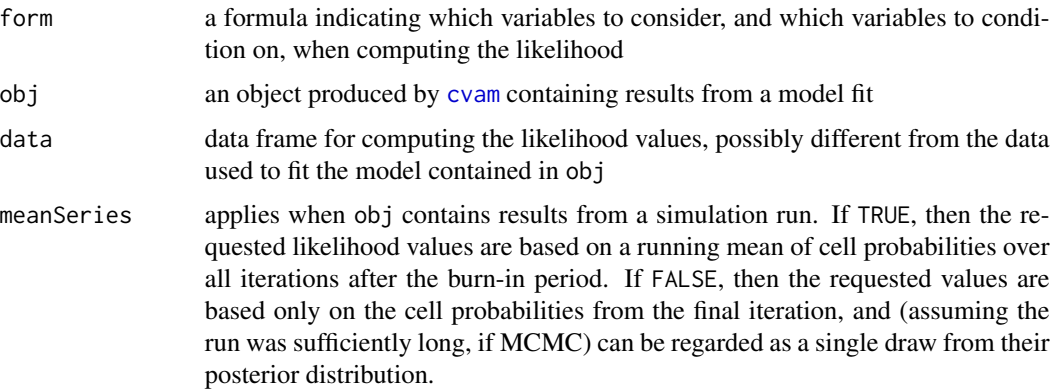

# Details

For structural zeros, 0/0 is returned as 0. If any variables are being conditioned on in form, they must not contain any missing or coarsened values.

# Value

A data frame containing the model variables, with a variable likVall holding the likelihood values

# Author(s)

Joe Schafer <Joseph.L.Schafer@census.gov>

# References

For more information, refer to the package vignette *Log-Linear Modeling with Missing and Coarsened Values Using the cvam Package*.

#### See Also

[cvam](#page-12-1), [cvamEstimate](#page-18-1), [cvamImpute](#page-20-1), [cvamPredict](#page-23-1)

#### Examples

result <- cvam( ~ V1 \* V2, freq=n, data=crime) cvamLik( ~ V1 + V2, result, data=crime )

<span id="page-23-1"></span>cvamPredict *Predict Missing or Coarsened Values from a Fitted Model*

# Description

After fitting a log-linear model with cvam, the fitted model object may be passed to this function, along with a dataset containing missing or coarsened values, to predict one or more variables from their predictive distribution given the observed data and parameters from the fitted model.

# Usage

cvamPredict(form, obj, data, freq, meanSeries = TRUE, sep = ".")

# Arguments

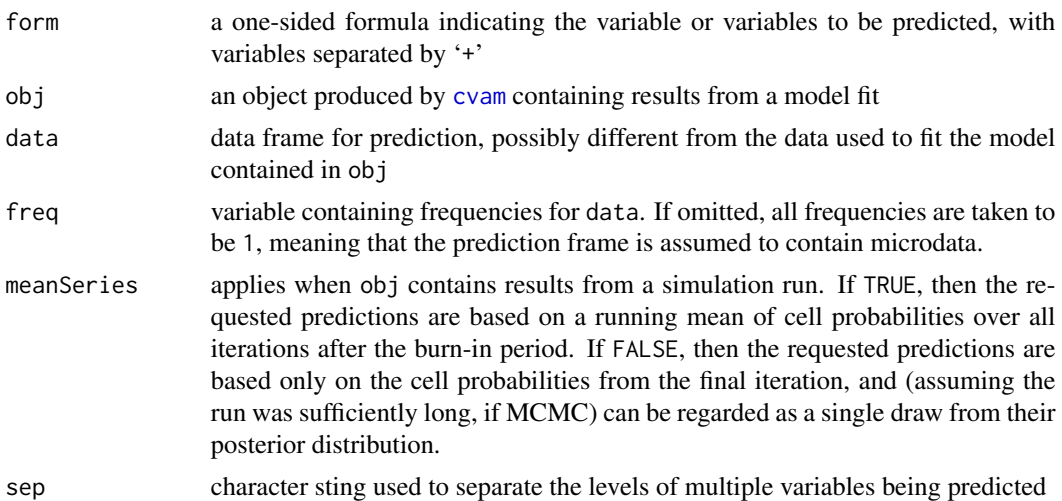

#### Details

Predictions from this function are unlike predictions from a regression model. In regression, prediction is to compute the estimated mean response ar specific values of the predictors. With this function, predictions are based on the predictive distribution for one or more variables given all the observed data, including the variable(s) to be predicted if they are seen. The prediction for a variable that is seen will assign a probability of one to the seen value and zero probability to other values.

<span id="page-23-0"></span>

#### <span id="page-24-0"></span>cvamPrior 25

# Value

A data frame containing the predicted probabilities or frequencies, with an attribute colFrame that identifies its columns

# Author(s)

Joe Schafer <Joseph.L.Schafer@census.gov>

#### References

For more information, refer to the package vignette *Log-Linear Modeling with Missing and Coarsened Values Using the cvam Package*.

# See Also

[cvam](#page-12-1), [cvamEstimate](#page-18-1), [cvamImpute](#page-20-1), [cvamLik](#page-22-1)

# Examples

```
fit \le cvam( \sim V1 + V2, freq=n, data=crime )
cvamPredict( \sim V1, fit, data=crime, freq=n ) # predict frequencies
cvamPredict( ~ V1, fit, data=crime ) # predict probabilities
```
<span id="page-24-1"></span>

cvamPrior *Data-Augmentation Prior for Coarsened Factor Loglinear Model*

#### Description

The [cvam](#page-12-1) function fits loglinear models to coarsened categorical variables. The cvamPrior function creates an object to pass to cvam to represent prior information that is incorporated into the model fit.

#### Usage

```
cvamPrior(obj = list(), flatten = 0, ridge = 0, intensity = 1)
```
#### Arguments

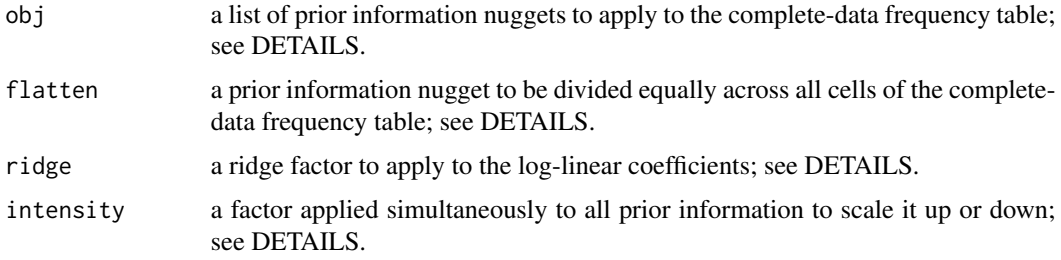

# <span id="page-25-0"></span>Details

An object produced by this function, when passed to cvam through its prior argument, incorporates prior information as

- a flattening constant, a positive value that is divided equally among all non-structural zero cells of the complete-data table, and
- prior nuggets, which take the form of coarsened-data frequencies that are assigned to selected cells or groups of cells.

Log-linear models fit with saturated=FALSE can also accept a ridge factor, which acts upon the coefficients in a manner similar to ridge regression, shrinking the estimated coefficients toward zero and stabilizing its estimated covariance matrix. The added information is equivalent to a multivariate normal prior density centered at zero with prior precision (inverse covariance) matrix equal to the ridge factor times the identity matrix.

The intensity factor provides a simple way to strengthen or weaken the overall amount of prior information, which is useful for sensitivity analyses. The flattening constant, nugget frequencies and ridge factor are all multiplied by intensity. Setting intensity=2 doubles the prior information, intensity=.5 cuts it in half, and so on.

#### Value

an object of class "cvamPrior", designed for use by the function [cvam](#page-12-1).

#### Author(s)

Joe Schafer <Joseph.L.Schafer@census.gov>

#### References

For more information, refer to the package vignette *Log-Linear Modeling with Missing and Coarsened Values Using the cvam Package*.

#### See Also

[cvam](#page-12-1), [coarsened](#page-9-1)

#### Examples

```
# fit a saturated model to a four-way table
fit <- cvam( ~ Sex*CenRace*Hisp*Party, data=abortion2000,
saturated=TRUE )
# add a flattening constant
fit <- cvam( ~ Sex*CenRace*Hisp*Party, data=abortion2000,
 saturated=TRUE, prior=cvamPrior(flatten=10))
# fit with saturated=FALSE and no prior information, and
# notice how large the SEs are
fit <- cvam( ~ Sex*CenRace*Hisp*Party, data=abortion2000,
 saturated=FALSE )
head( get.coef(fit, withSE=TRUE) )
```
#### <span id="page-26-0"></span>dropCoarseLevels 27

```
# add a very mild ridge factor and notice how the SEs
# have become reasonable
fit <- cvam( ~ Sex*CenRace*Hisp*Party, data=abortion2000,
saturated=FALSE, prior=cvamPrior( ridge=.1 ) )
head( get.coef(fit, withSE=TRUE) )
# add s few prior nuggets to stabilize the distribution
# of Party within a rare category
nuggetList <- list(
  list( CenRace="Black", Hisp="Hisp", Party="Dem", freq=1 ),
  list( CenRace="Black", Hisp="Hisp", Party="Rep", freq=1 ),
  list( CenRace="Black", Hisp="Hisp", Party="Ind/Oth", freq=1 ) )
myPrior <- cvamPrior( nuggetList, flatten=10 )
summary(myPrior)
fit <- cvam( ~ Sex*CenRace*Hisp*Party, data=abortion2000,
 saturated=FALSE, prior=myPrior )
```
<span id="page-26-1"></span>dropCoarseLevels *Remove Coarse Levels from a Coarsened Factor*

## Description

A coarsened factor, produced by the function [coarsened](#page-9-1), has two types of levels: base levels, to represent observations that are fully known, and coarse levels, to represent observations that are partially or completely missing. The function dropCoarseLevels converts a coarsened factor to a factor or ordered factor by removing all of the coarse levels and setting the corresponding observations to NA.

#### Usage

```
dropCoarseLevels(x)
```
#### Arguments

x a factor or coarsened factor

# Details

If the only coarse level of x is NA, then no information is lost when dropCoarseLevels is applied. If x has other non-empty coarse levels, then the partial information carried by those observations is effectively discarded.

#### Value

A factor or ordered factor, obtained by removing the coarse levels of x and setting the observations in those levels to NA.

If x is a factor but not a coarsened factor, then it is returned unchanged.

<span id="page-27-0"></span>28 get.coef

#### Author(s)

Joe Schafer <Joseph.L.Schafer@census.gov>

#### References

For more information about coarsened factors in the cvam package, see the vignette *Understanding Coarsened Factors in cvam*.

# See Also

[cvam](#page-12-1), [coarsened](#page-9-1), [baseLevels](#page-6-1), [is.naCoarsened](#page-32-1)

#### Examples

```
fac <- factor( c("red", "green", NA, "yellow", "notRed", "green") )
cFac <- coarsened( fac,
  levelsList = list("notRed" = c("green", "yellow")) )
dropCoarseLevels(cFac)
```
<span id="page-27-1"></span>get.coef *Extract Information from a Coarsened-Variable Model*

#### Description

This group of functions will extract various summaries from a model fit by [cvam](#page-12-1), either with the EM algorithm or by Markov chain Monte Carlo.

#### Usage

```
get.coef(obj, withSE = FALSE, meanSeries = TRUE, msgIfNone = TRUE)
get.covMat(obj, msgIfNone = TRUE)
get.estimates(obj, msgIfNone = TRUE)
get.loglik(obj, msgIfNone = TRUE)
get.logP(obj, msgIfNone = TRUE)
get.mfTrue(obj)
get.modelMatrix(obj, msgIfNone = TRUE)
get.offset(obj, mfTrue = FALSE, msgIfNone = TRUE)
get.strZero(obj, mfTrue = FALSE, msgIfNone = TRUE)
```

```
get.fitted(obj, type=c("prob", "mean", "logMean"), mfTrue = TRUE,
   meanSeries = TRUE, msgIfNone = TRUE )
get.imputedFreq(obj, msgIfNone = TRUE)
get.minus2logPSeries(obj, startValShift = TRUE,
   msgIfNone = TRUE, coda = ( obj$method == "MCMC" ) )
get.coefSeries(obj, msgIfNone = TRUE, coda = ( obj$method == "MCMC" ) )
get.probSeries(obj, levelNames=TRUE, sep=".",
msgIfNone = TRUE, coda = ( obj$method == "MCMC" ) )
```
# Arguments

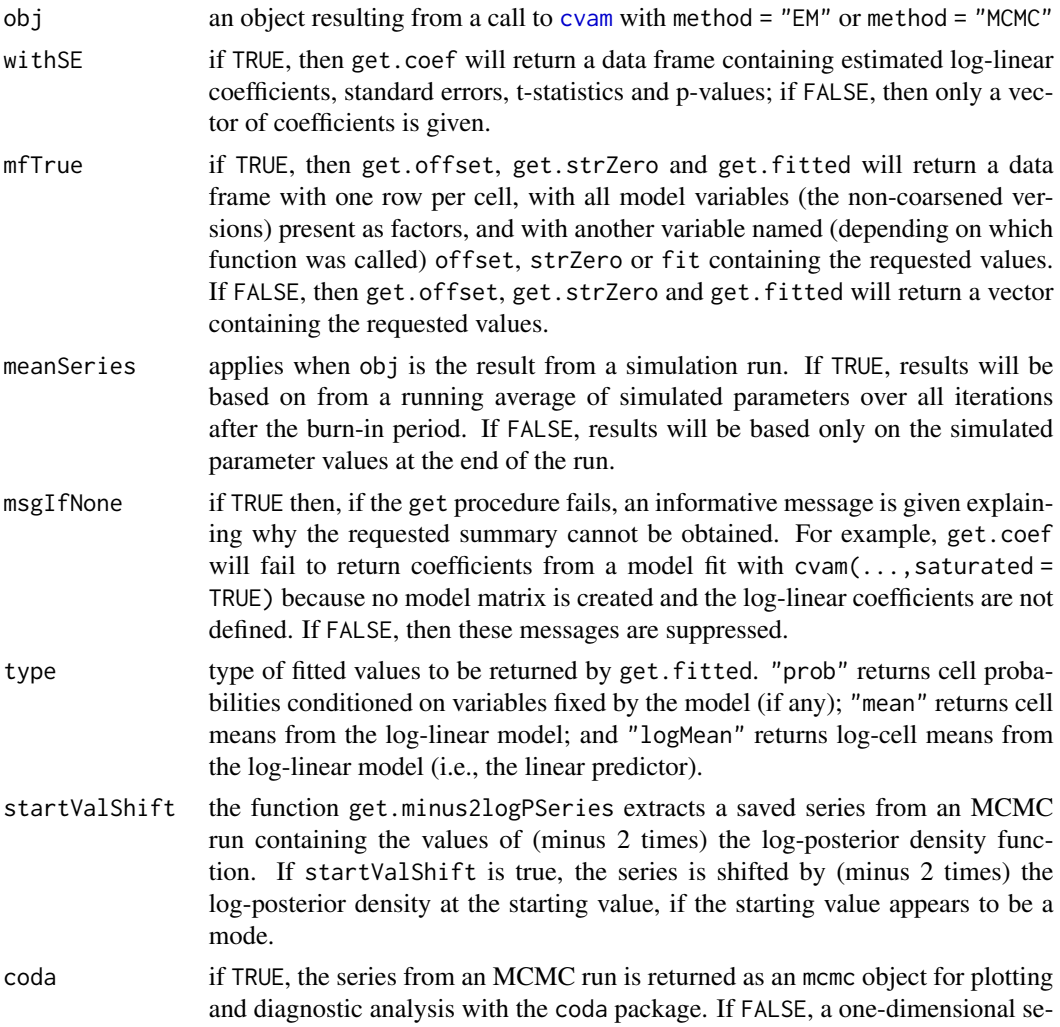

<span id="page-29-0"></span>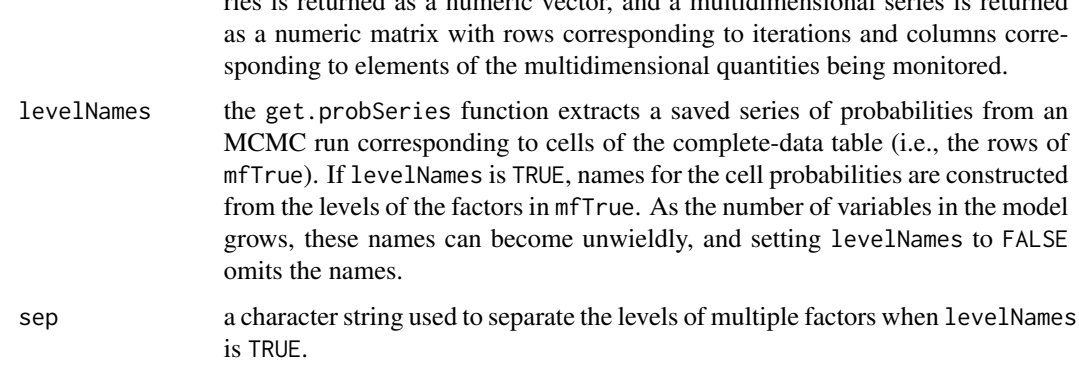

ries is returned as a numeric vector, and a multidimensional series is returned

#### Details

The series objects returned by get.minus2logPSeries, get.coefSeries and get.probSeries omit results from the burn-in period, if any, and may also be thinned. The default behavior is no burn-in period and no thinning. The burn-in period and thinning interval are set by components of the control argument to cvam, via the function [cvamControl](#page-16-1); the relevant components are control\$burnMCMC and control\$thinMCMC. By default, cvam does not save cell probabilities. To save them, set control\$saveProbSeries to TRUE.

get.imputedFreq returns multiple imputations of frequencies for the complete-data table generated and stored during an MCMC run after the burn-in period. The default behavior is no imputation. This can be changed by setting control\$imputeEvery to an integer greater than zero.

Other useful information from a model fit can be extracted with the summary method for a cvam object, and with the functions [cvamEstimate](#page-18-1), [cvamPredict](#page-23-1), [cvamLik](#page-22-1), and [cvamImpute](#page-20-1).

#### Value

get.coef returns a vector of estimated coefficients from the log-linear model if withSE=FALSE; if withSE=TRUE, it returns a data frame containing coefficients, standard errors, t-statistics and pvalues.

get.covMat returns an estimated covariance matrix for the estimated coefficients.

get.estimates returns a data frame or a list of data frames containing the estimates held in obj.

get.loglik and get.logP return the value of the loglikelihood function or log-posterior density from the beginning of the final iteration of EM or MCMC. If the model was fit using cvam(..., saturated=TRUE), the likelihood is based on a multinomial or product-multinomial distribution over the cells of the complete-data table. If the model was fit as a log-linear approach using cvam(..., saturated=FALSE), the likelihood is based on a surrogate Poisson model.

get.mfTrue returns a data frame with one row per cell of the complete-data table. The variables in this data frame include every factor appearing in the model (the non-coarsened versions) and another variable named freq. If the model was fit using  $\text{cvam}(\ldots, \text{method="EM}'')$ , freq contains the predicted cell frequencies at the final iteration of EM. If the model was fit using cvam(...,method="MCMC"), freq contains a running average of imputed cell frequencies over all iterations of MCMC after the burn-in period. In either case, if the data used to fit the model contain no missing or coarsened values, then freq will be equal to the observed frequencies.

#### <span id="page-30-0"></span>get.coef 31

get.modelMatrix returns the model matrix for the log-linear model. The rows of the model matrix correspond to the rows of mfTrue, and the columns correspond to terms created from the factors in mfTrue.

get.offset retrieves the offset for the log-linear model. If mfTrue is TRUE, it returns the data frame mfTrue with a numeric variable named offset. If mfTrue is FALSE, it returns a numeric vector of length NROW(mfTrue).

get.strZero retrieves the logical values indicating whether each cell is structural zero. If mfTrue is TRUE, it returns the data frame mfTrue with a logical variable named strZero. If mfTrue is FALSE, it returns a logical vector of length NROW(mfTrue).

get.fitted retrieves fitted values from the log-linear model. If type="prob", the fitted values are cell probabilities conditioned on any variables fixed in the model. If type="mean" or "logMean", the fitted values are cell means or log-cell means from the log-linear model. If mfTrue is TRUE, the function returns the data frame mfTrue with a numeric variable named fit. If mfTrue is FALSE, it returns a numeric vector of length NROW(mfTrue).

get.imputedFreq returns the data frame mfTrue, with the freq variable replaced by multiply imputed versions of the frequencies for the complete-data table.

get.minus2logPSeries returns a series of (minus 2 times) the log-posterior density values from the iterations of MCMC, either as a numeric vector or as an mcmc object used by the coda package.

get.coefSeries returns a series of log-linear coefficients from the iterations of MCMC, either as a numeric matrix or as an mcmc object used by the coda package.

get.probSeries returns a series of cell probabilities from the iterations of MCMC, either as a numeric matrix or as an mcmc object used by the coda package.

#### Author(s)

Joe Schafer <Joseph.L.Schafer@census.gov>

#### References

For more information, refer to the package vignette *Log-Linear Modeling with Missing and Coarsened Values Using the cvam Package*.

For information about coda, see:

Martyn Plummer, Nicky Best, Kate Cowles and Karen Vines (2006). CODA: Convergence Diagnosis and Output Analysis for MCMC, *R News*, vol 6, 7-11.

# See Also

[cvam](#page-12-1), [summary.cvam](#page-37-1), [cvamControl](#page-16-1), [cvamEstimate](#page-18-1), [cvamPredict](#page-23-1), [cvamImpute](#page-20-1), [cvamLik](#page-22-1)

#### Examples

```
fit \le cvam( \sim V1 \star V2, data=crime, freq=n )
get.coef(fit, withSE=TRUE)
get.covMat(fit)
get.fitted(fit, type="mean")
set.seed(6755)
```

```
fit <- cvam(fit, method="MCMC",
   control=list(iterMCMC=5000, imputeEvery=500) )
get.imputedFreq(fit)
## Not run: plot( get.coefSeries(fit) ) # coda trace and density plots
```
hivtest *HIV test dataset*

# Description

This dataset concerns the diagnostic accuracy of tests for HIV infection. Four different tests (A, B, C, and D) were applied to 428 high-risk patients. The result from each test is either negative ("neg") or positive ("pos"). Yang and Becker (1997) applied latent-class analysis to these data to estimate the sensitivity and specificity of these tests in the absence of a gold standard.

# Usage

hivtest

# Format

a data frame with 9 rows and 5 variables:

A test result from radioimmunoassay (RIA) utilizing recombinant agl21

B test result from RIA utilizing purified HIV p24

C test result from RIA utilizing purified HIV gpl20

D test result from enzyme-linked immunosorbent assay

COUNT frequency; number of patients exhibiting the given pattern of results

#### Source

Yang, I and Becker, M.P. (1997) Latent variable modeling of diagnostic accuracy. *Biometrics*, 53, 948-958.

<span id="page-31-0"></span>

<span id="page-32-1"></span><span id="page-32-0"></span>

#### Description

A coarsened factor, produced by the function [coarsened](#page-9-1), stores missing values differently from an ordinary factor. If the base R function is.na is applied to a coarsened factor, every element of the result will be FALSE. The function is.naCoarsened is the suitable alternative to is.na for coarsened factors.

# Usage

is.naCoarsened(x)

# **Arguments**

x a coarsened factor

# Details

A coarsened factor, produced by the function [coarsened](#page-9-1), has two types of levels. Base levels represent states of complete information, and coarse levels represent states of incomplete or missing information. Each coarse level maps onto two or more base levels. The last coarse level is NA, which maps onto every base level.

#### Value

A logical vector of the same length as x, with TRUE indicating that an element of x is NA, and FALSE otherwise.

# Author(s)

Joe Schafer <Joseph.L.Schafer@census.gov>

# References

For more information about coarsened factors in the cvam package, see the vignette *Understanding Coarsened Factors in cvam*.

# See Also

[cvam](#page-12-1), [coarsened](#page-9-1), [baseLevels](#page-6-1), [dropCoarseLevels](#page-26-1)

#### Examples

```
fac <- factor( c("red", "green", NA, "yellow", "notRed", "green") )
cFac <- coarsened( fac,
   levelsList = list("notRed" = c("green", "yellow")) )
is.naCoarsened(cFac)
```
<span id="page-33-0"></span>

#### Description

A latent factor is a categorical variable whose values are entirely missing. The function latentFactor provides a convenient way to create a latent factor with a given number of base levels, which is useful for latent-class modeling with [cvam](#page-12-1).

#### Usage

latentFactor( n, levels = 2L )

is.latentFactor(x)

# Arguments

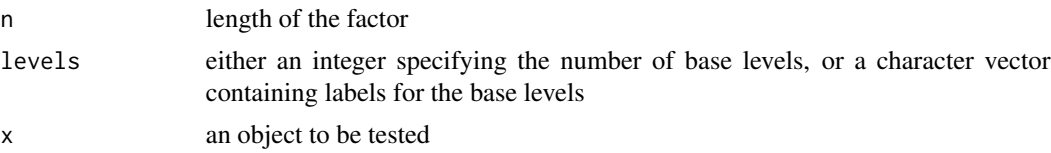

# Value

For latentFactor, a latent coarsened factor of length n; for is.latentFactor, TRUE or FALSE.

#### Author(s)

Joe Schafer <Joseph.L.Schafer@census.gov>

# References

For more information, refer to the package vignettes *Understanding Coarsened Factors in cvam* and *Log-Linear Modeling with Missing and Coarsened Values Using the cvam Package*.

# See Also

[cvam](#page-12-1), [coarsened](#page-9-1), [baseLevels](#page-6-1), [is.naCoarsened](#page-32-1)

# Examples

```
# fit latent class model to hivtest data
hivtest$L <- latentFactor( NROW(hivtest), 2 )
set.seed(125)
fit <- cvam( \sim L*A + L*B + L*C + L*D, data=hivtest, freq=COUNT,
   control=list(startValJitter=.1) )
cvamEstimate( list( ~L, ~A|L, ~B|L, ~C|L, ~D|L ), fit )
```
<span id="page-34-0"></span>microUCBAdmissions *UC Berkeley Graduate Admissions Microdata*

#### Description

The dataset UCBAdmissions, distributed with the R datasets package, is a three-dimensional array that classifies applicants to graduate school at the University of California, Berkeley in 1973 by sex, department, and admission status. That table, first published by Bickel *et al.* (1975), is frequently used in textbooks and statistics courses to illustrate Simpson's paradox. This dataset, microUCBAdmissions is a simulated data frame with three factors and one row per individual; when the factors are tabulated, they reproduce the frequencies in UCBAdmissions.

#### Usage

microUCBAdmissions

#### Format

a data frame with 4,526 rows and 3 factors:

Admit "Admitted" or "Rejected" Gender "Male" or "Female" Dept "A", "B", "C", "D", "E", or "F"

#### Source

Bickel, P.J., Hammel, E.A. and O'Connell, J.W. (1975) Sex bias in graduate admissions: Data from Berkeley. *Science*, 187, 398-403.

miInference *Combine results from analyses after multiple imputation*

#### Description

This function combines the results from data analyses performed after multiple imputation using methods described by Rubin (1987) and others.

# Usage

```
miInference( est.list, std.err.list, method = "scalar",
   df.complete = NULL )
## S3 method for class 'miInference'
print(x, \ldots)
```
#### **Arguments**

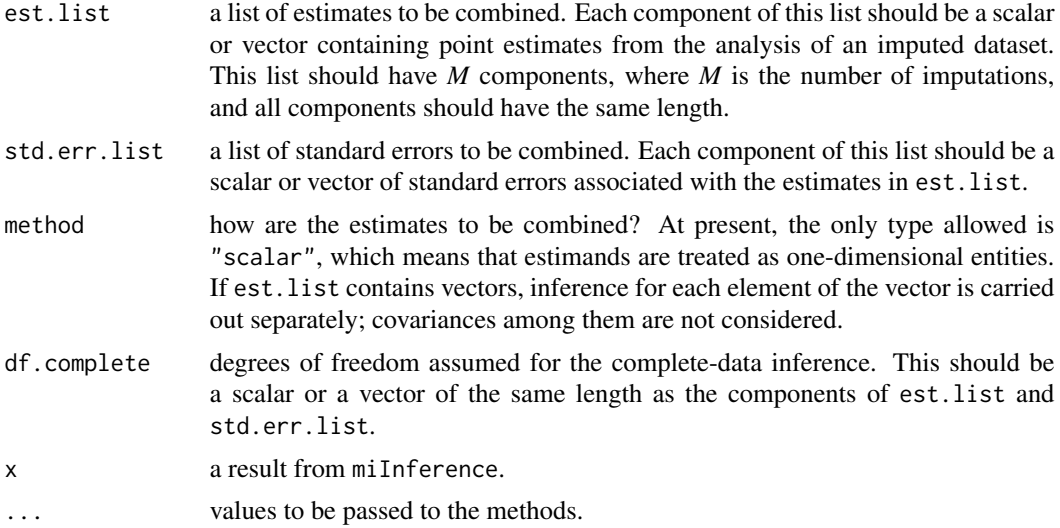

# Details

If df.complete = NULL or Inf, the degrees of freedom are computed by the method of Rubin (1987, Chap.3), which assumes that if there were no missing data, the usual normal approximation for large samples would be appropriate, i.e. that a 95% interval would be computed as the estimate plus or minus 1.96 standard errors. Otherwise, the degrees of freedom are computed by the method of Barnard and Rubin (1999), which assumes that an approximate 95% interval without missing data would be the estimate plus or minus  $qt(.975,df.complete)$  standard errors.

The result from this function is a list whose class attribute has been set to "miInference". If this list is displayed or printed via the generic function print, it will be formatted into a table resembling the output from a regression analysis with columns for the estimates, standard errors, t-ratios (estimates divided by their standard errors) and p-values for testing the null hypothesis that each estimate is zero.

# Value

a list with the following components:

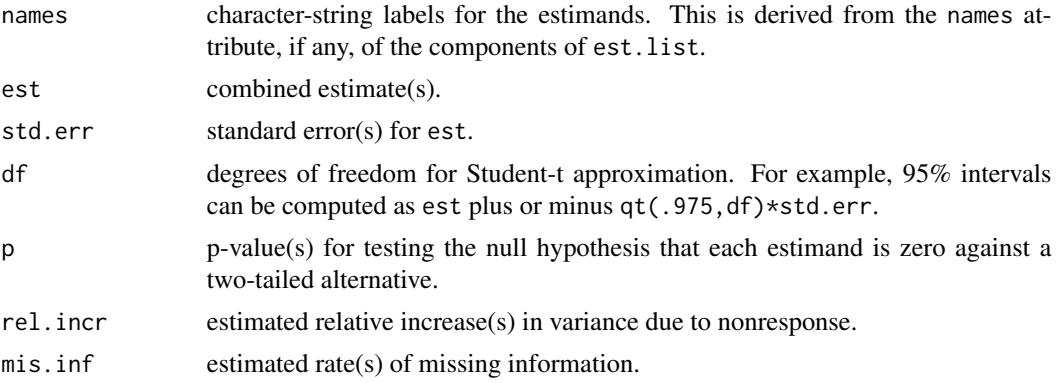

#### <span id="page-36-0"></span>seatbelt 37

#### **Note**

Rubin (1987) defined the rate of missing information as rel.incr + 2/(df+3) divided by (rel.incr+1), which estimates the information lost due to missing values and due to the fact that the number of multiple imputations is finite. We define it as rel.incr divided by (rel.incr+1), the information lost due to missing values, which is consistent with the formulas of Barnard and Rubin (1999).

# Author(s)

Joe Schafer <Joseph.L.Schafer@census.gov>

#### References

Barnard, J. and Rubin, D.B. (1999) Small-sample degrees of freedom with multiple imputation. *Biometrika*, 86, 948-955.

Rubin, D.B. (1987) *Multiple Imputation for Nonresponse in Surveys*. New York: Wiley.

#### Examples

```
# generate ten multiple imputations for 2x2 table, compute
# log-odds ratios and standard errors, and combine
fitML <- cvam( \sim V1 \star V2, data=crime, freq=n ) # run EM first
set.seed(54981)
result <- cvam( fitML, method="MCMC",
   control=list( iterMCMC=5000, imputeEvery=500 ) )
impData <- get.imputedFreq(result)[-(1:2)] # just the frequencies
est.list <- std.err.list <- as.list(1:10) # to hold the estimates and SEs
for( m in 1:10 ) {
  f <- impData[,m]
  est.list[[m]] <- log( (f[1] * f[4]) / (f[2] * f[3]) )
   std.err.list[[m]] <- sqrt( sum(1/f) )
}
miInference( est.list, std.err.list )
```
seatbelt *Seatbelt Data*

#### **Description**

This dataset, previously analyzed by Hochberg (1977), Chen (1989) and Schafer (1997), pertains to the effectiveness of seatbelts for preventing injury in automobile accidents. In a sample drawn from police reports, 80,084 accidents were classified by sex of the driver, degree of damage to the car (low or high), seatbelt use (no, yes) and whether the driver was injured (no, yes). Experience had shown that police tended to overestimate the proportion of drivers who were not using seatbelts and were not injured. To evaluate those potential biases, a followup study was conducted with 1,796 additional accidents. In the followup, investigators obtained more reliable information on seatbelt use and injury from personal interviews and hospital records.

#### Usage

seatbelt

# Format

a data frame with 80 rows and 8 variables:

source source of the data; "sample" indicates the original sample of police reports, and "followup" indicates the followup study

sex sex of the driver ("M" or "F")

damage degree of damage to the automobile ("low" or "high")

- belt.p whether the driver was wearing a seatbelt, according to the police report ("no" or "yes")
- injury.p whether the driver was injured, according to the police report ("no" or "yes")
- belt.f whether the driver was wearing a seatbelt, as determined in the followup study ("no" or  $"ves"$

injury.f whetherthe driver was injured, as determined in the followup study ("no" or "yes")

#### Source

Chen, T.T. (1989) A review of methods for misclassified categorical data in epidemiology. *Statistics in Medicine*, 8, 1095-1106.

Hochberg, Y. (1977) On the use of double sampling schemes in analyzing categorical data with misclassification errors. *Journal of the American Statistical Association*, 72, 914-921.

Schafer, J.L. (1997) *Analysis of Incomplete Multivariate Data*. London: Chapman & Hall/CRC Press.

<span id="page-37-1"></span>summary.cvam *Summarize a* cvam *object*

#### Description

Summarizes the result from a call to cvam

#### Usage

```
## S3 method for class 'cvam'
summary(object, showCoef=TRUE, showEstimates=TRUE,
   digits = 4L, ...## S3 method for class 'cvam'
print(x, \ldots)## S3 method for class 'summary.cvam'
print(x, \ldots)
```
<span id="page-37-0"></span>

# <span id="page-38-0"></span>summary.cvam 39

# Arguments

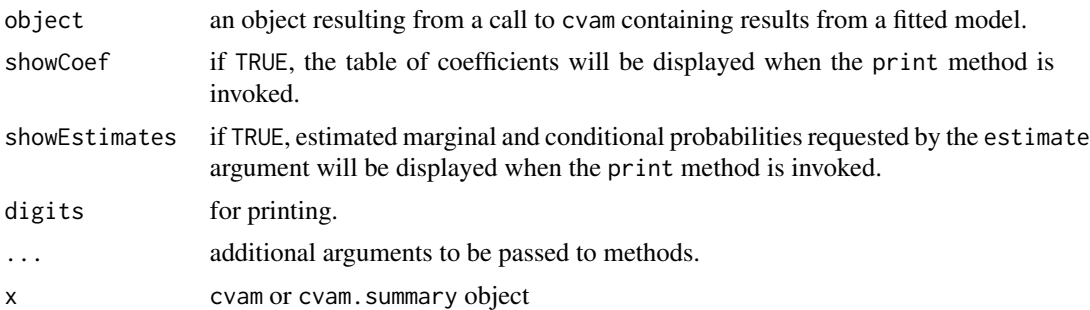

# Value

for the summary method, an object of class "summary.cvam".

### Author(s)

Joe Schafer <Joseph.L.Schafer@census.gov>

# References

For more information, refer to the package vignette *Log-Linear Modeling with Missing and Coarsened Values Using the cvam Package*.

# See Also

[cvam](#page-12-1)

# Examples

```
# saturated model for hivtest data
result <- cvam( ~ A*B*C*D, data=hivtest, freq=COUNT )
summary(result)
```
# <span id="page-39-0"></span>**Index**

∗ datasets abortion2000, [3](#page-2-0) cig2019, [8](#page-7-0) crime, [12](#page-11-0) hivtest, [32](#page-31-0) microUCBAdmissions, [35](#page-34-0) seatbelt, [37](#page-36-0) ∗ package cvam-package, [2](#page-1-0) [.coarsened *(*coarsened*)*, [10](#page-9-0) [<-.coarsened *(*coarsened*)*, [10](#page-9-0) [[.coarsened *(*coarsened*)*, [10](#page-9-0) [[<-.coarsened *(*coarsened*)*, [10](#page-9-0) abortion2000, [3](#page-2-0) addNA, *[12](#page-11-0)* anova.cvam, [5](#page-4-0) baseLevels, [7,](#page-6-0) *[11,](#page-10-0) [12](#page-11-0)*, *[28](#page-27-0)*, *[33,](#page-32-0) [34](#page-33-0)* cig2019, [8](#page-7-0) coarseLevels, *[11](#page-10-0)* coarseLevels *(*baseLevels*)*, [7](#page-6-0) coarsened, *[7,](#page-6-0) [8](#page-7-0)*, [10,](#page-9-0) *[16](#page-15-0)*, *[26–](#page-25-0)[28](#page-27-0)*, *[33,](#page-32-0) [34](#page-33-0)* crime, [12](#page-11-0) cvam, *[5,](#page-4-0) [6](#page-5-0)*, *[8](#page-7-0)*, *[12](#page-11-0)*, [13,](#page-12-0) *[17](#page-16-0)*, *[19–](#page-18-0)[26](#page-25-0)*, *[28,](#page-27-0) [29](#page-28-0)*, *[31](#page-30-0)*, *[33,](#page-32-0) [34](#page-33-0)*, *[39](#page-38-0)* cvam-package, [2](#page-1-0) cvamControl, *[14](#page-13-0)*, *[16](#page-15-0)*, [17,](#page-16-0) *[30,](#page-29-0) [31](#page-30-0)* cvamEstimate, *[15,](#page-14-0) [16](#page-15-0)*, [19,](#page-18-0) *[22](#page-21-0)*, *[24,](#page-23-0) [25](#page-24-0)*, *[30,](#page-29-0) [31](#page-30-0)* cvamImpute, *[21](#page-20-0)*, [21,](#page-20-0) *[24,](#page-23-0) [25](#page-24-0)*, *[30,](#page-29-0) [31](#page-30-0)* cvamLik, *[21,](#page-20-0) [22](#page-21-0)*, [23,](#page-22-0) *[25](#page-24-0)*, *[30,](#page-29-0) [31](#page-30-0)* cvamPredict, *[21,](#page-20-0) [22](#page-21-0)*, *[24](#page-23-0)*, [24,](#page-23-0) *[30,](#page-29-0) [31](#page-30-0)* cvamPrior, *[6](#page-5-0)*, *[14](#page-13-0)*, *[16](#page-15-0)*, [25](#page-24-0) dropCoarseLevels, *[8](#page-7-0)*, *[12](#page-11-0)*, [27,](#page-26-0) *[33](#page-32-0)* droplevels, *[11](#page-10-0)*

get.coef, *[16](#page-15-0)*, [28](#page-27-0) get.coefSeries *(*get.coef*)*, [28](#page-27-0)

droplevels.coarsened *(*coarsened*)*, [10](#page-9-0)

get.covMat *(*get.coef*)*, [28](#page-27-0) get.estimates *(*get.coef*)*, [28](#page-27-0) get.fitted *(*get.coef*)*, [28](#page-27-0) get.imputedFreq *(*get.coef*)*, [28](#page-27-0) get.loglik *(*get.coef*)*, [28](#page-27-0) get.logP *(*get.coef*)*, [28](#page-27-0) get.mfTrue *(*get.coef*)*, [28](#page-27-0) get.minus2logPSeries *(*get.coef*)*, [28](#page-27-0) get.modelMatrix *(*get.coef*)*, [28](#page-27-0) get.offset *(*get.coef*)*, [28](#page-27-0) get.probSeries *(*get.coef*)*, [28](#page-27-0) get.strZero *(*get.coef*)*, [28](#page-27-0) glm, *[2](#page-1-0)*

# hivtest, [32](#page-31-0)

is.coarsened *(*coarsened*)*, [10](#page-9-0) is.latentFactor *(*latentFactor*)*, [34](#page-33-0) is.naCoarsened, *[8](#page-7-0)*, *[12](#page-11-0)*, *[28](#page-27-0)*, [33,](#page-32-0) *[34](#page-33-0)*

latentFactor, [34](#page-33-0) loglin, *[2](#page-1-0)*

mapping *(*baseLevels*)*, [7](#page-6-0) microUCBAdmissions, [35](#page-34-0) miInference, [35](#page-34-0)

nBaseLevels *(*baseLevels*)*, [7](#page-6-0) nCoarseLevels *(*baseLevels*)*, [7](#page-6-0)

```
print.coarsened (coarsened), 10
print.cvam (summary.cvam), 38
print.cvamEstimate (cvamEstimate), 19
print.cvamEstimateList (cvamEstimate),
        19
print.cvamPrior (cvamPrior), 25
print.miInference (miInference), 35
print.summary.cvam (summary.cvam), 38
print.summary.cvamPrior (cvamPrior), 25
```
relevel, *[11](#page-10-0)*

#### $I<sub>N</sub>$  and  $I<sub>1</sub>$  and  $I<sub>2</sub>$  and  $I<sub>3</sub>$  and  $I<sub>4</sub>$  and  $I<sub>4</sub>$  and  $I<sub>4</sub>$  and  $I<sub>4</sub>$  and  $I<sub>4</sub>$  and  $I<sub>4</sub>$  and  $I<sub>4</sub>$  and  $I<sub>4</sub>$  and  $I<sub>4</sub>$  and  $I<sub>4</sub>$  and  $I<sub>4</sub>$  a

relevel.coarsened *(*coarsened *)* , [10](#page-9-0) reorder , *[11](#page-10-0)* reorder.coarsened *(*coarsened *)* , [10](#page-9-0) rep , *[11](#page-10-0)* rep.coarsened *(*coarsened *)* , [10](#page-9-0)

seatbelt, [37](#page-36-0) summary.cvam , *[16](#page-15-0)* , *[31](#page-30-0)* , [38](#page-37-0) summary.cvamPrior *(*cvamPrior *)* , [25](#page-24-0)